## **Schedule of maintenance (Form 3/Form 3B)**

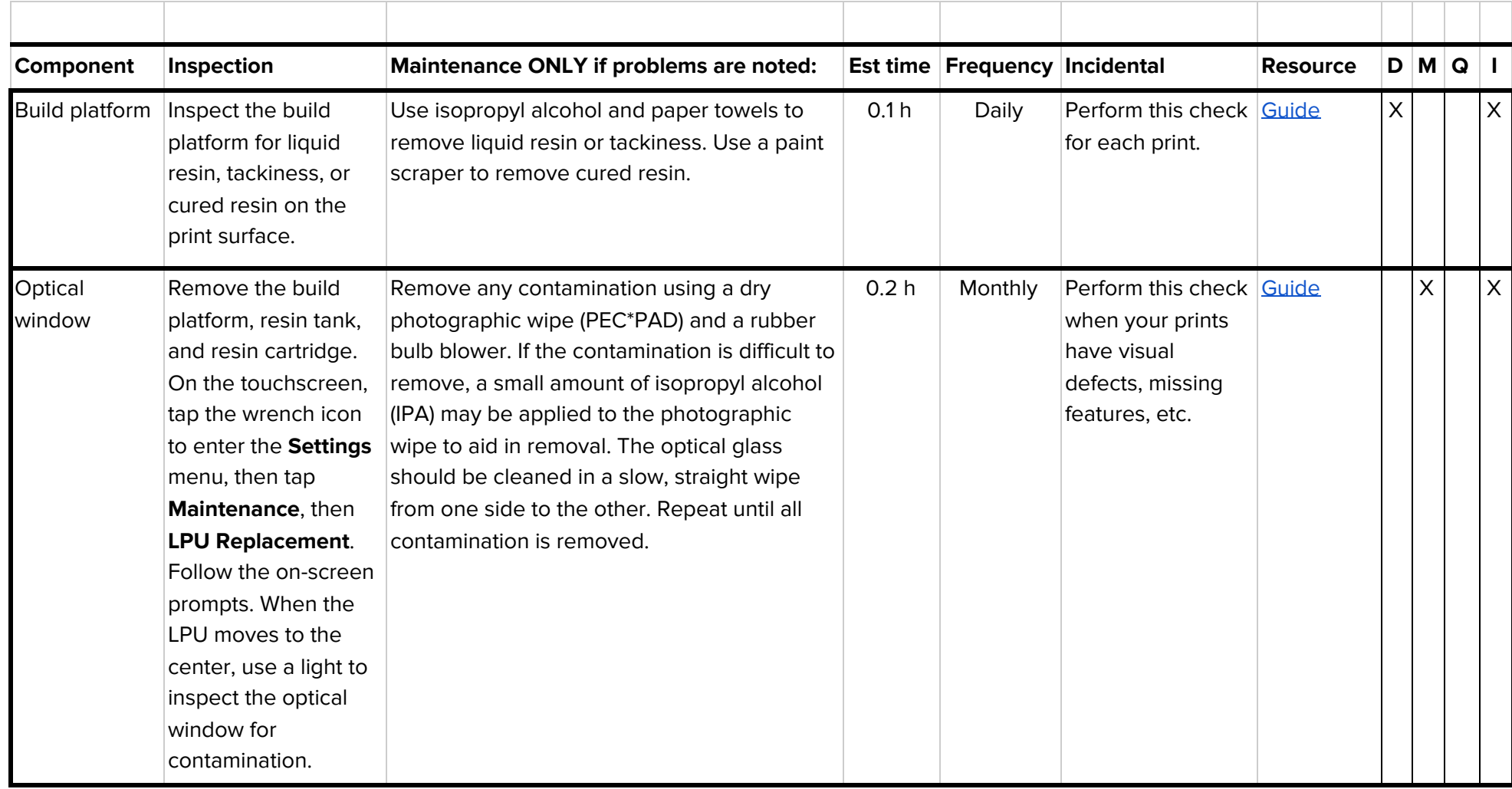

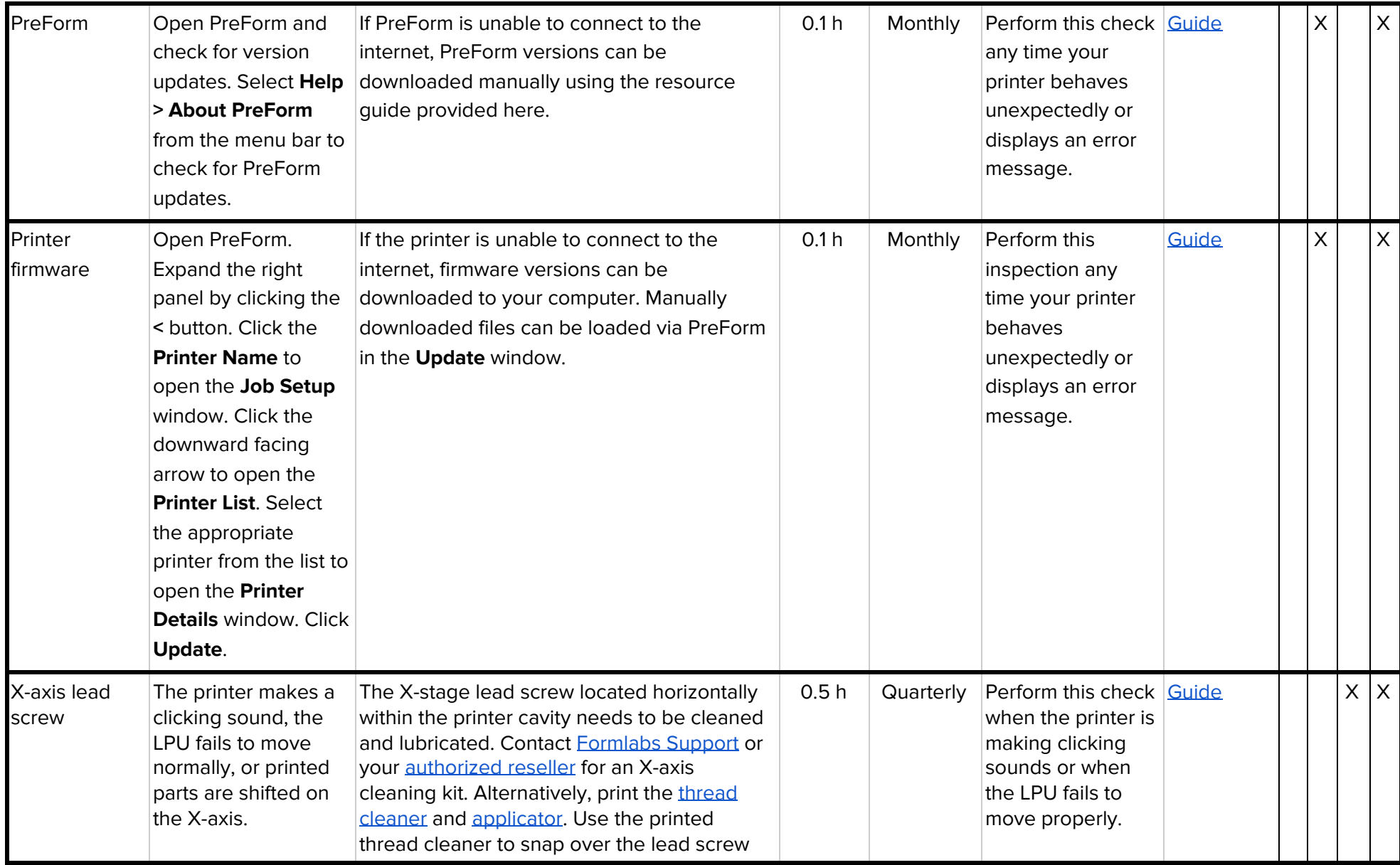

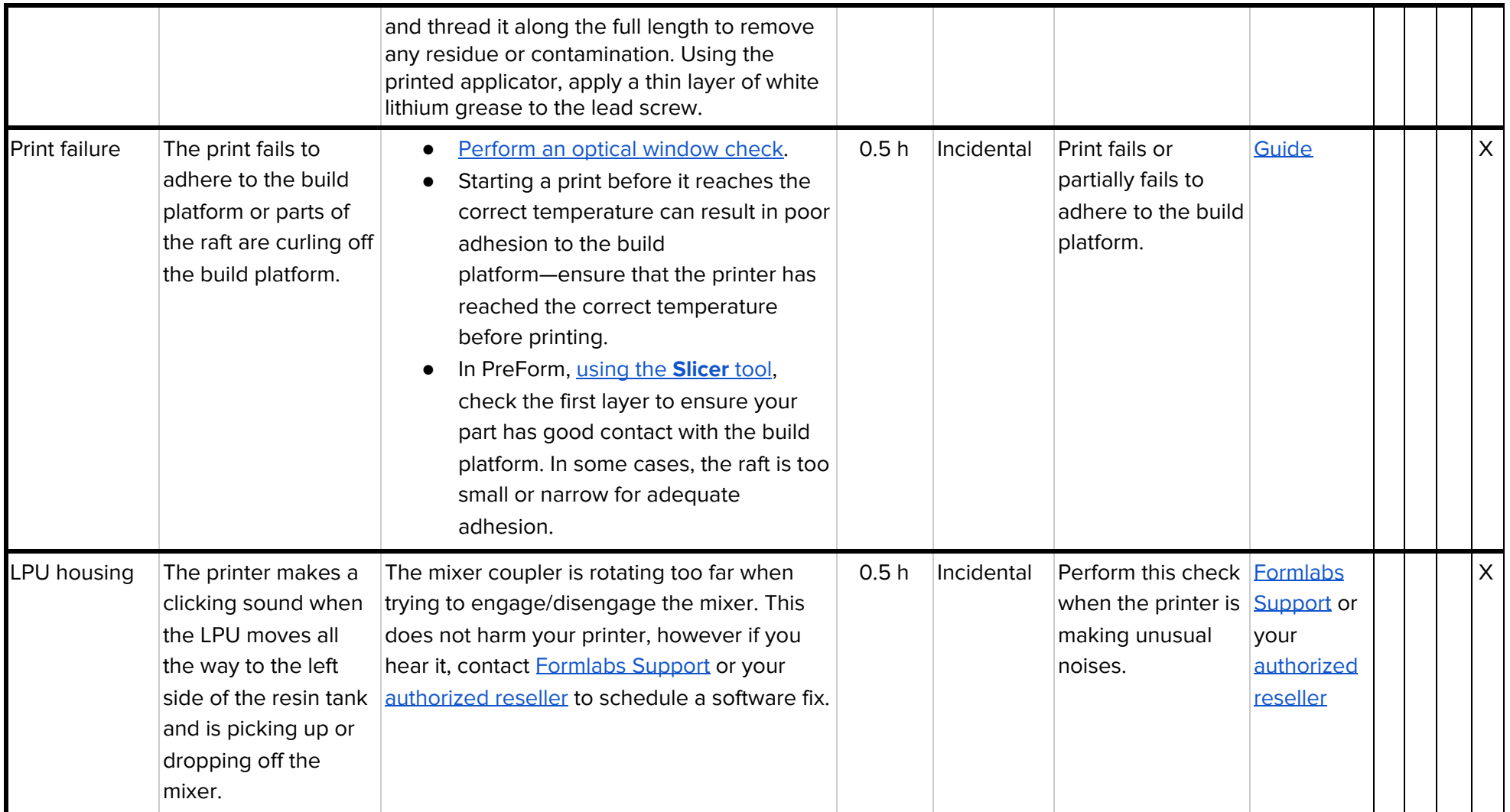

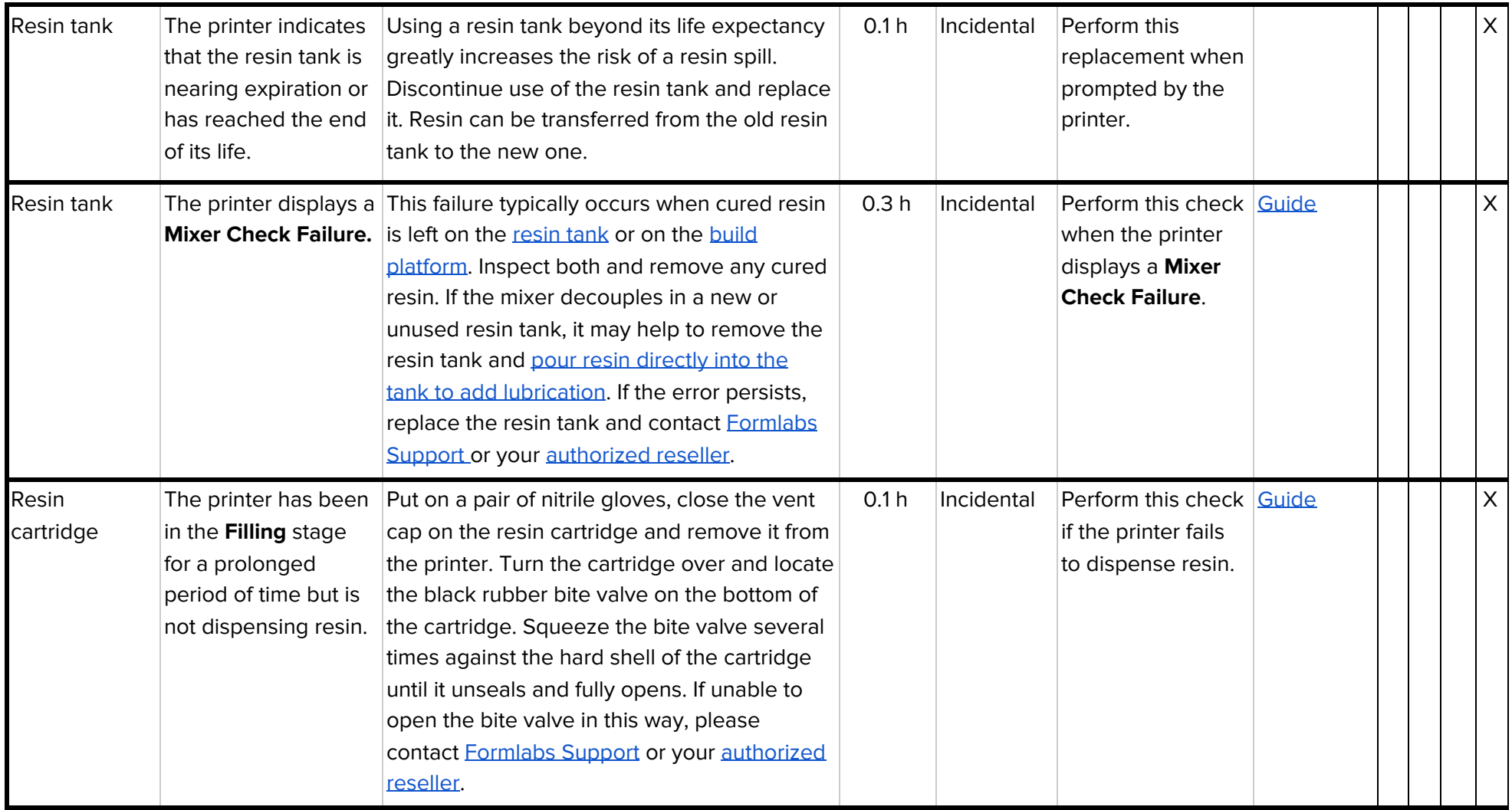

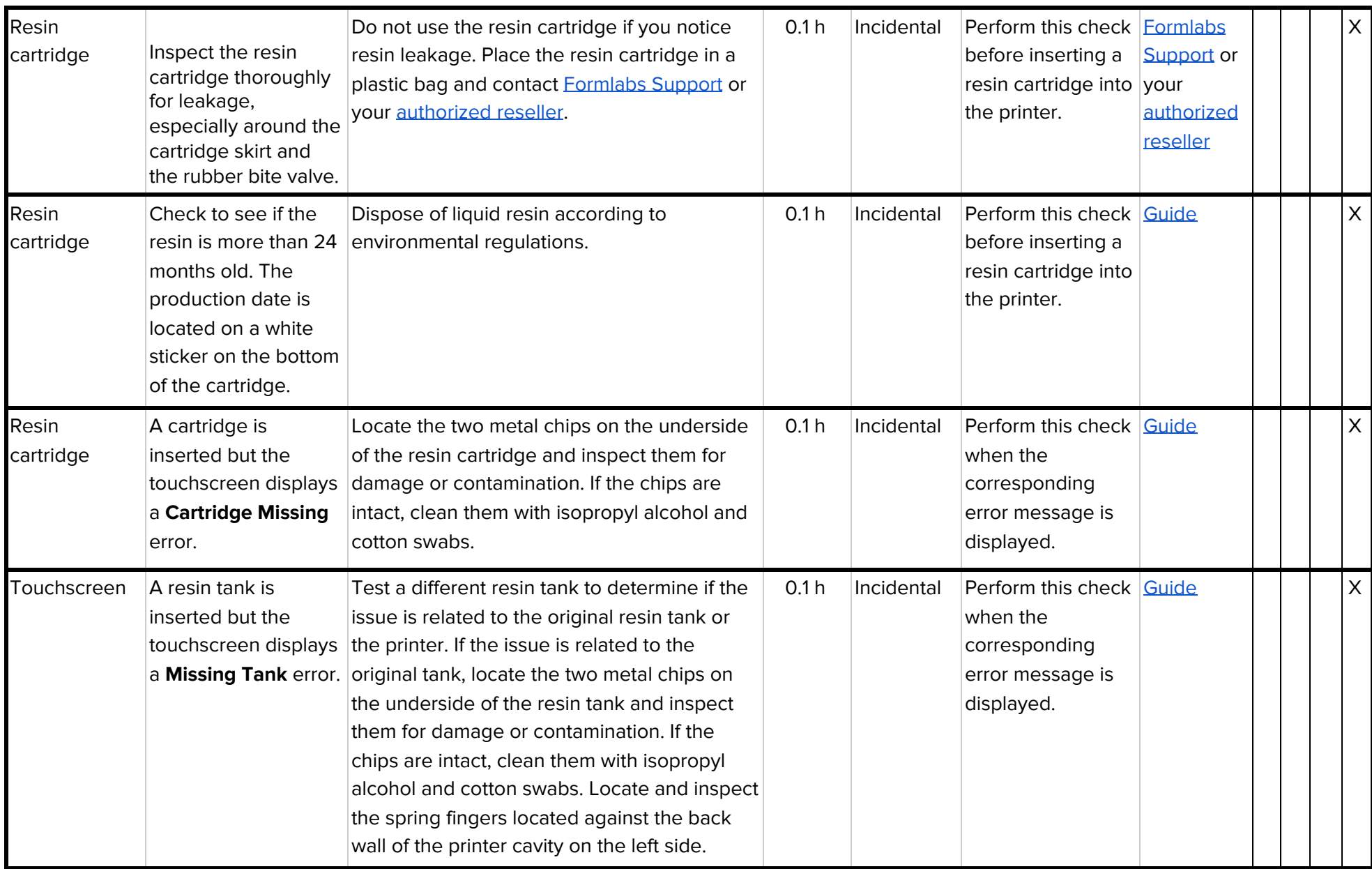

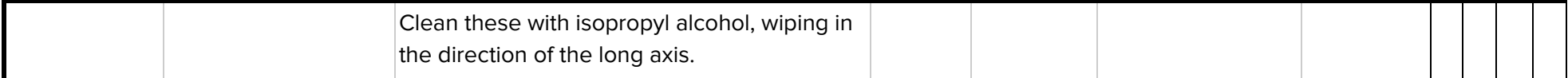

D=Daily, M=Monthly, Q=Quarterly, I=Incidental

Contacting Formlabs Services: <https://support.formlabs.com/s/contact-support>

When contacting Formlabs Services, please provide the following information: A description of the issue, SerialName, PreForm Version, Firmware Version, Resin Type, Resin Lot Number, Layer Height, PreForm File and any relevant photos that might help us understand the problem.